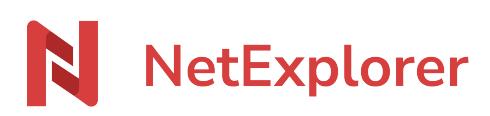

[Knowledgebase](https://support.netexplorer.fr/en-US/kb) > [NetExplorer tools](https://support.netexplorer.fr/en-US/kb/les-outils-netexplorer) > [NetExplorer connector for Outlook](https://support.netexplorer.fr/en-US/kb/articles/le-connecteur-netexplorer-pour-outlook)

NetExplorer connector for Outlook Nicolas ARBOUIN - 2025-01-14 - [NetExplorer tools](https://support.netexplorer.fr/en-US/kb/les-outils-netexplorer)

## **Send folders and files from Outlook without size limitations**

NetExplorer connector for Outlook allows you to send elements without size restrictions.

NetExplorer connector for Outlook:

Easy to install (how to is available [here\)](https://support.netexplorer.fr/en/kb/articles/installez-le-connecteur-netexplorer-pour-outlook), it makes the use of your favorite mail application easier, for dealing with sends of heavy documents. Outlook cannot basically send files more than 20Mo,.

Here, you just have to insert your heavy files (and light ones too !) thanks to the connector, then your recipient will easily get the files by downloading them from the cloud.

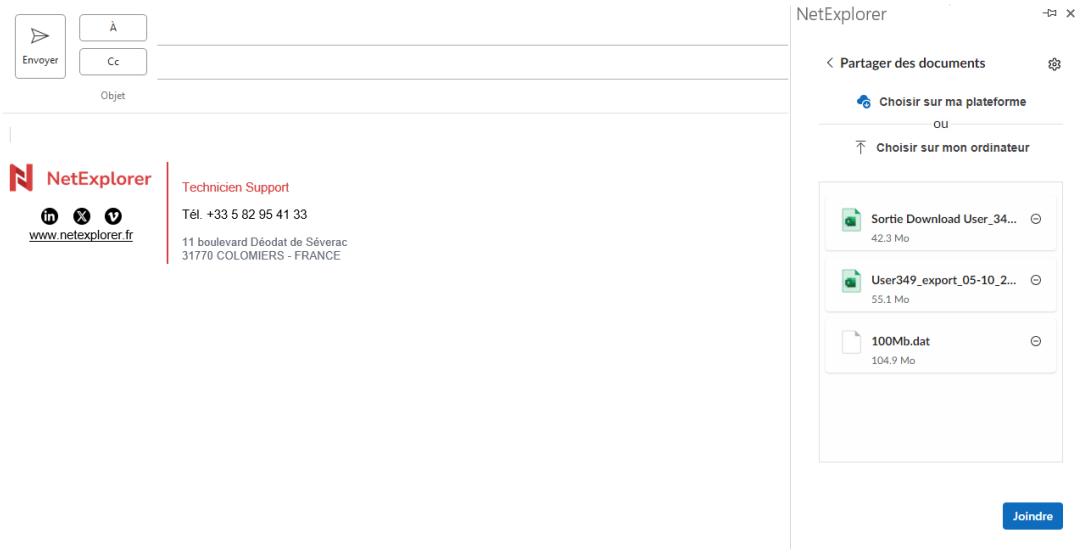

3 files for 202,3 Mo total size

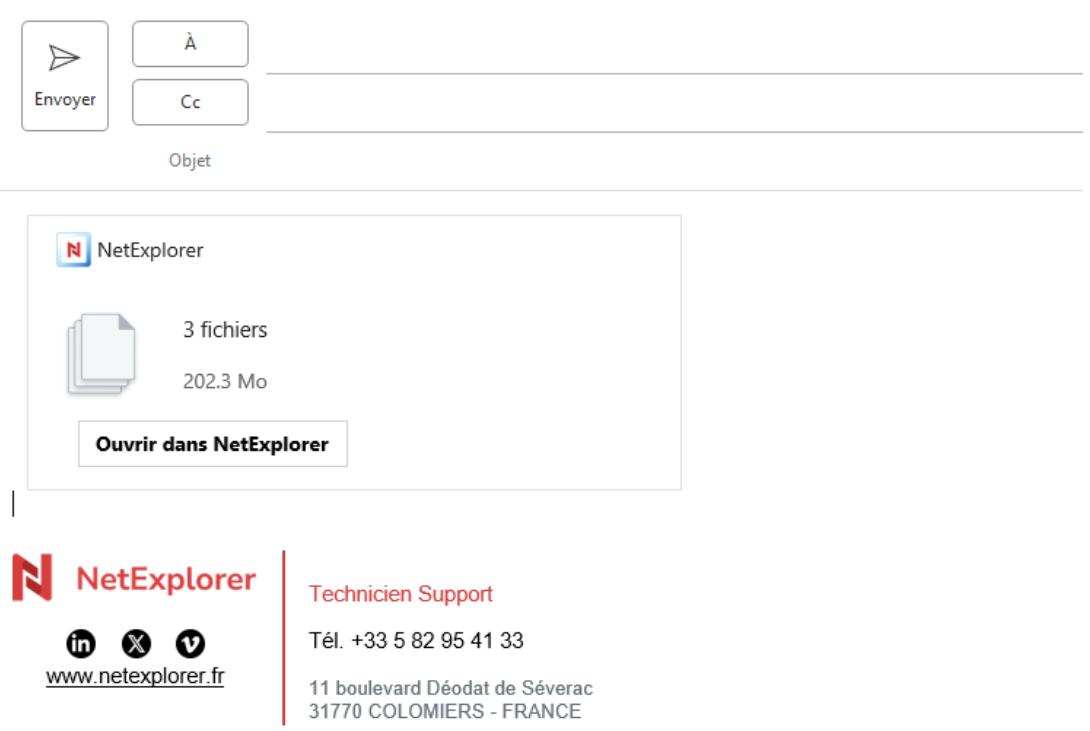

Files are imported, you just have to send email

Compatibility and version ?

To enjoy the benefit of the connector, you need to have at least the 2013 version of Outlook and later.

Notes

Connector works with exchange protocol, it is not available for POP and IMAP protocols.

[Download NetExplorer connector for Outook](https://appsource.microsoft.com/fr-fr/product/office/WA200003753?tab=Overview)

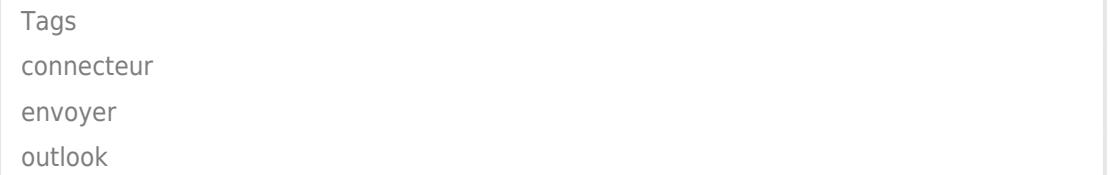